# **registrar na betano : Obtenha o código de bônus Parimatch:como sacar via pix no sportingbet**

**Autor: jandlglass.org Palavras-chave: registrar na betano**

#### **Resumo:**

**registrar na betano : Inscreva-se em jandlglass.org e entre no cassino da sorte! Receba um bônus de boas-vindas e experimente a emoção dos jogos!** 

### **Betano atualizado para 2024: O que esperar**

No mundo dos cassinos online, é fundamental manter-se atualizado sobre as últimas novidades e tendências. É por isso que estamos animados para anunciar a atualização da Betano para 2024! Nesta nova versão, poderá esperar uma série de melhorias e novos recursos que irão melhorar a **registrar na betano** experiência de jogo online.

Uma das principais atualizações é a introdução de novos métodos de pagamento, incluindo o PIX, o sistema de pagamento instantâneo do Brasil. Isso significa que agora é mais fácil e rápido para depositar fundos e começar a jogar.

Além disso, a Betano também está melhorando a **registrar na betano** plataforma móvel, oferecendo uma experiência de jogo ainda mais suave e intuitiva. Isso inclui a introdução de novos jogos e recursos, como um modo de visualização em **registrar na betano** tempo real para esportes.

Por fim, a Betano está investindo em **registrar na betano** tecnologia de ponta para garantir que a **registrar na betano** experiência de jogo seja justa, segura e confiável. Isso inclui a implementação de sofisticadas medidas de segurança e a utilização de blockchain para garantir a transparência e a equidade.

Em resumo, a atualização da Betano para 2024 traz uma série de melhorias e novos recursos que irão tornar a **registrar na betano** experiência de jogo online ainda melhor. Então, prepare-se para aproveitar ao máximo a nova e emocionante experiência de jogo que a Betano tem a oferecer!

#### **Índice:**

- 1. registrar na betano : Obtenha o código de bônus Parimatch:como sacar via pix no sportingbet
- 2. registrar na betano :registrar na premier bet
- 3. registrar na betano :registrar premier bet

**conteúdo:**

# **1. registrar na betano : Obtenha o código de bônus Parimatch:como sacar via pix no sportingbet**

Fonte: Xinhuahua 30.07 2024 08h43

## **Inglaterra sofre derrota humilhante na Copa do Mundo T20 e**

### **ameaça registrar na betano classificação**

A má sorte da Inglaterra na Copa do Mundo continuou no Barbados, enquanto **registrar na betano** defesa na T20 ficou vulnerável após uma derrota pesada nas mãos da Austrália.

Seis meses após uma performance ruim no torneio de 50 overs na Índia e quatro dias depois de uma apresentação duvidosa no bowling **registrar na betano** seu jogo contra a Escócia, os homens de Jos Buttler foram goleados por 36 corridas pelos rivais do Ashes.

Um ataque inalterado foi espalhado pelo Kensington Oval à medida que a Austrália marcou o maior total do torneio até o momento, chegando a 201/7 com 13 seis e 14 fours.

A perseguição da Inglaterra ficou muito aquém, Buttler marcando 42 como eles se arrastaram para 165/6.

Embora a Austrália mereça muito crédito por assumir a iniciativa, Travis Head e David Warner descarregando seises à medida que eles corriam para 74/2 **registrar na betano** um powerplay que definia o tom, a Inglaterra também foi cúmplice **registrar na betano registrar na betano** derrota.

Uma decisão imprudente de dar a bola inicial ao arremessador de partida Will Jacks custou 22 corridas, as lutas combinadas de Mark Wood e Chris Jordan fizeram a exclusão de Reece Topley parecer cada vez mais estranha e uma exibição de campo desajeitada deu a impressão de um time desorganizado.

Com o bastão, uma boa parceria de abertura de Phil Salt (37) e Buttler foi pesada por esforços tediosos de Jacks e Jonny Bairstow, que ambos claramente careciam de ritmo.

A Inglaterra agora enfrenta uma batalha para chegar à fase Super 8 acima dos escoceses, precisando de vitórias pesadas sobre Namíbia e Omã para acumular pontos e melhorar **registrar na betano** taxa de corridas líquidas. Após vencer o sorteio, as coisas começaram a dar errado quando Buttler ofereceu a Jacks a segunda sobre do dia.

Um arremessador de partida com apenas duas overes **registrar na betano** suas 14 aparições anteriores, Jacks estava fora de **registrar na betano** profundidade quando Head arremessou suas duas primeiras entregas no vento e sobre a fronteira mais curta antes de Warner encostar nele para seis mais sobre o profundo quadrado.

A Inglaterra tentou corrigir seu erro com uma rajada de velocidade de Mark Wood, mas então assistiu à Austrália pegar 22 corridas a mais do velocista. Um comprimento de bola **registrar na betano** leg stump, uma bola curta e reta e um no-ball cheio todos receberam o mesmo tratamento à medida que Head e Warner balançavam forte.

## **2. registrar na betano : registrar na premier bet**

registrar na betano : : Obtenha o código de bônus Parimatch:como sacar via pix no sportingbet

#### **registrar na betano**

#### **O que é o Código Promocional Betano?**

O código promocional Betano é um recurso único e gratificante para os usuários em **registrar na betano** diversos mercados selecionados, como o africano e a Ontario. Este código pode ser utilizado durante o processo de registro em **registrar na betano** contas online oferecendo diversas benefícios, incluindo bônus de boas-vindas descomunais e promoções especiais.

#### **Quando e onde utilizar o código promocional Betano?**

O local ideal para utilizar o código promocional Betano é através do site oficial da plataforma. Ao se registrar online, os usuários serão solicitados a introduzir o código no formulário. Para obter o máximo benefício, as contas devem ser criadas online e as credenciais inseridas subsequentemente.

#### **O que se pode fazer com o Código Promocional Betano?**

O código promocional Betano oferece diversos benefícios, dependendo do mercado em **registrar na betano** que é usado. Por exemplo, no mercado africano, os usuários podem aproveitar um bônus de boas-vindas de até 200.000. Na Ontario, uma oferta semelhante pode ser selecionada. No entanto, sempre é crucial estar ciente das condições específicas da promoção, e particularmente dos requisitos de rolagem.

#### **Como se aproveitar do Código Promocional Betano?**

Para tirar o máximo proveito do código promocional Betano, os seguintes passos são necessários:

- Acesse a plataforma Betano
- Crie uma nova conta
- Insira o código promocional no campo respetivo.
- Conclua o registo.
- Comece a jogar!

#### **Permaneça atento às seguintes regras ao utilizar o Código Promocional Betano**

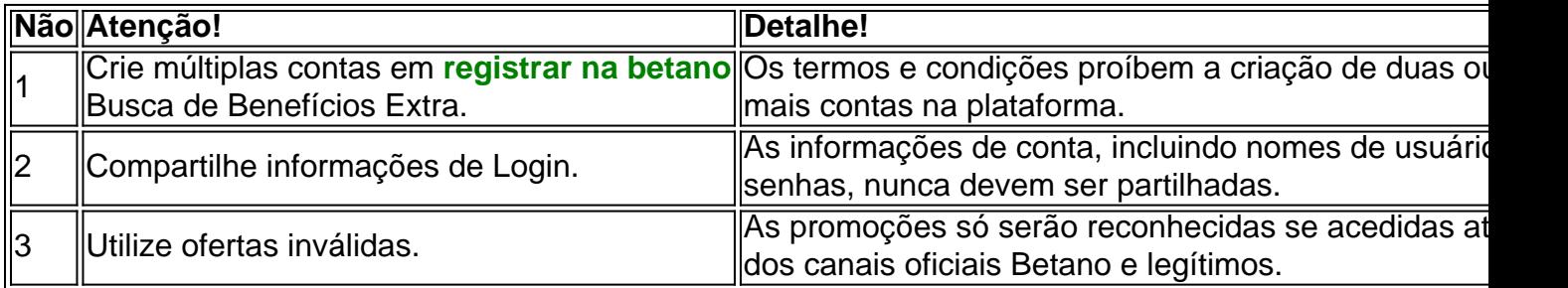

#### **Conclusão com um exemplo de País!**

Para aqueles localizados em **registrar na betano** determinados lugares, beneficiem-se do**código promocion al e Betano!**

Por exemplo, na Nigéria e na África do Sul, o código promocional seria "N ig' eria-SPECIAL"

#### **Perguntas frequentes (FAQ)**

Todos Podem usar o Código Promocional Betano?

Não. Para utilizar o código promocional Betano, um utilizador deve estar registado em **registrar na betano** um mercado elegível e ter lido e concordado com termos e condições.

online, as apostas esportivas estão em **registrar na betano** alta. E isso não é diferente no Brasil. a legalização dos jogos de azar online no país, cada vez mais brasileiros estão se turando no mundo das apostas esportivas. Mas, é importante lembrar que, para ganhar eiro, é necessário investir dinheiro. Então, antes de começar a apostar, é importante

# **3. registrar na betano : registrar premier bet**

# **Como baixar e instalar o aplicativo do Betano no seu dispositivo Android**

Se gostou de jogar e apostar em **registrar na betano** eventos esportivos, é hora de baixar o aplicativo Betano no seu smartphone ou tablet Android! Com o app do Betano, você teráá o melhor do mundo de jogos e apostas na palma de **registrar na betano** mão.

Fica aqui uma breve orientação passo a passo de como obter o melhor do Betano no seu celular ou tablet Android em **registrar na betano** até 5 minutos:

- 1. Na web do Betano em **registrar na betano** /artigo/saque--bet-sul-demora-2024-08-07-id-43049.htm, role até o final da página onde encontrará a seção**"Mobile Apps"**.
- 2. Clicando nesta seção do site, terá acesso às opções de download das versões Android e iOS.

Para download do aplicativo no dispositivo Android, clique no link "Download the App". Caso deseje acessar a página de ajuda do Betano sobre download do app, Clique no Link: /ptbr/jogo-da-roleta-estrela--bet--2024-08-07-id-31027.html.

3. Você receberá uma mensagem de download concluído do navegador e o app será automaticamente instalado em **registrar na betano** seu dispositivo Android. Observação: Tenha certeza de habilitar a opção**"Fontes desconhecidas"**para executar a instalação.

Para habilitar essa opção, vá até "Apps" > "Configurações" lou "Segurança" no seu dispositivo Android, habilite "**"Fontes desconhecidas"**", confirme selecionando**"OK"**neste item de configuração.

Agora você estará habilitado a instalar o aplicativo.

Para mais detalhes sobre como habilitar o "Instalar apps desconhecidos", clique /html/aposta-basquete-sporting-bet--2024-08-07-id-3586.shtml.

Parabéns, agora você já pode fazer suas apostas em **registrar na betano** qualquer lugar usando seu dispositivo Android e ter sempre a a Melhor<sup>TM</sup>experiência de Apostas Esportivas!

#### **Informações do documento:**

Autor: jandlglass.org Assunto: registrar na betano Palavras-chave: **registrar na betano : Obtenha o código de bônus Parimatch:como sacar via pix no sportingbet** Data de lançamento de: 2024-08-07

#### **Referências Bibliográficas:**

- 1. [apostas champions league hoje](/apostas-champions-league-hoje-2024-08-07-id-5165.pdf)
- 2. <u>[bullsbet nao paga](/artigo/bullsbet-nao-paga-2024-08-07-id-15194.pdf)</u>
- 3. [zebet validation compte](/pdf/ze-bet--validation-compte-2024-08-07-id-49843.htm)
- 4. [roleta de cassino comprar](https://www.dimen.com.br/aid-category-artigo/roleta-de-cas-sino-comprar-2024-08-07-id-41967.shtml)